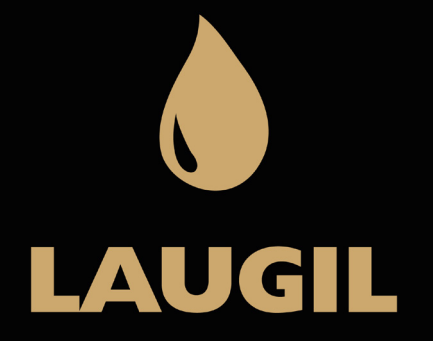

GUIDE DE DEMARRAGE RAPIDE

## LAUGIL CARTE DE DEMARRAGE

Ceci est votre carte de démarrage. Scannez le code-barres QR pour commencer. Conservez ce code-barres QR avec vous. Vous en aurez également besoin lors du processus d'activation.

- **Téléchargez l'application LAUGIL app** 1 **Disponible sur l'AppStore et sur Google Play**
- $\overline{2}$ **Ouvrez l'application et créez un compte**
- 3

**Utilisez l'application pour connecter votre appareil au Bluetooth** L'application va vous guider tout au long du processus

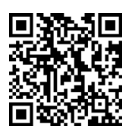

Annie store

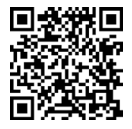

Google Play

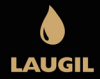